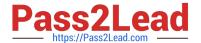

# 1Z0-632<sup>Q&As</sup>

PeopleSoft PeopleTools 8.5x Implementation Essentials

## Pass Oracle 1Z0-632 Exam with 100% Guarantee

Free Download Real Questions & Answers PDF and VCE file from:

https://www.pass2lead.com/1z0-632.html

100% Passing Guarantee 100% Money Back Assurance

Following Questions and Answers are all new published by Oracle
Official Exam Center

- Instant Download After Purchase
- 100% Money Back Guarantee
- 365 Days Free Update
- 800,000+ Satisfied Customers

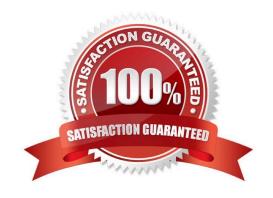

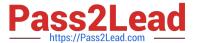

#### **QUESTION 1**

This PeopleCode statement appears in a PreBuild program:

andObject = GetLevel10();

Which two statements are true? (Choose two.)

A. andObject is a Rowset object that contains the level 0 row

B. andObject represents the entire component buffer

C. andObject is a Row object that contains the level 0 rowset

D. andObject is a stand-alone rowset

E. andObject is a stand-alone row

F. andObject is a Record object that contains the level 0 record

Correct Answer: CF

#### **QUESTION 2**

The following FieldChange program conditionally populates DERIVED.EDITABLE, based on the value of PSU\_EMP\_RVW\_RVR.REVIEW\_TYPE.

```
PSU_EMP_REVIEW.GBL.PSU_EMP_RVW_RVR.REVIEW_TYPE.FieldChange (Component PeopleCod... 📃 🗖 🗙
 REVIEW_TYPE (field)
                                           FieldChange
 /* Need to blank out REVIEWER_ID when Type changes
                                                                                      •
 ** and enable REVIEWER ID
 PSU_EMP_RVW_RVR.REVIEWER_ID.SetDefault();
 PSU_EMP_RVW_RVR.REVIEWER_ID.Enabled = True;
 Evaluate PSU_EMP_RVW_RVR.REVIEW_TYPE
 When = "S"
    /* Supervisor review */
    DERIVED. EDITTABLE - "PSU SUPVR VW";
    Break;
 When - "F"
    /* Performance review */
 When -
    /* Peer review */
    DERIVED.EDITTABLE - "PERSONAL_DATA";
   Break;
 When - "E"
    /* Self review */
    DERIVED. EDITTABLE - "NONE";
    /* Also need to populate field with EMPLID
    ** and disable the field */
```

Another similar program should be placed in a companion event. In which other event should the other PeopleCode program be placed?

A. SavePreChange

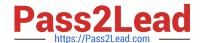

https://www.pass2lead.com/1z0-632.html 2024 Latest pass2lead 1Z0-632 PDF and VCE dumps Download

| B. FieldEdit                                                                                                    |
|----------------------------------------------------------------------------------------------------|
| C. Rowinit                                                                                                    |
| D. Rowinsert                                                                                                    |
| Correct Answer: C                                                                                                    |
|                                                                                                    |
| QUESTION 3                                                                                                    |
| You surround a set of page controls with a group box on a fluid page. When rendered in HTML, what tag will those page controls be within? |
| A.                                                                                                    |
| В.                                                                                                    |
| С.                                                                                                    |
|                                                                                                    |
| D.                                                                                                    |
| E.                                                                                                    |
| F                                                                                                    |
| Correct Answer: E  Reference: https://docs.oracle.com/cd/E99483_01/pt857pbr1/eng/pt/tflu/ concept_WorkingWithOtherPageControls.html       |
|                                                                                                    |
| QUESTION 4                                                                                                    |
| Which PeopleCode statement should you use to instantiate a Row object for the current row?                                                |
| A. andRow = GetRow();                                                                                                    |
| B. andRow = andRowset.GetCurrRow;                                                                                                    |
| C. andRow =andRowset.GetRow;                                                                                                    |
| D. andRow = CreateRow();                                                                                                    |
| E. andRow = andRowset.Row();                                                                                                    |
| Correct Answer: C                                                                                                    |
| Reference: https://docs.oracle.com/cd/E28394_01/pt852pbh1/eng/psbooks/tpcr/chapter.htm?File=tpcr/htm/ tpcr38.htm                          |
|                                                                                                    |

### **QUESTION 5**

You have a CUSTOMER\_CONTACT page that uses a subpage that groups commonly used fields. The subpage is also

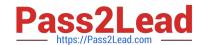

#### https://www.pass2lead.com/1z0-632.html

2024 Latest pass2lead 1Z0-632 PDF and VCE dumps Download

used on the VENDOR\_CONTACT page and the EMPLOYEE\_CONTACT page. Customers have unanimously requested that the fields in the subpage be displayed on a grid format on the CUSTOMER\_CONTACT page, as opposed to the current display of individual edit boxes. Your product manager has asked you to identify a solution to this request that is the quickest, the most efficient, has the least impact on other pages, and is technically possible.

Which of these options best satisfies these requirements?

A. Organize an effort to seek agreement from the owners of the VENDOR\_CONTACT page and the EMPLOYEE\_CONTACT page regarding your proposed addition of the grid control to the subpage, in addition to a testing plan and deployment plan.

- B. Modify just the CUSTOMER\_CONTACT page by inserting a grid control and dragging the subpage onto the grid
- C. Modify just the subpage by removing the edit boxes, adding a grid control, and then adding the equivalent fields to the grid control
- D. Modify just the CUSTOMER\_CONTACT page by removing the subpage, adding a grid control, and then adding the equivalent fields individually to the grid control

Correct Answer: D

Latest 1Z0-632 Dumps

<u>1Z0-632 PDF Dumps</u>

1Z0-632 Exam Questions